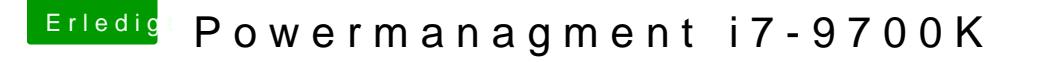

Beitrag von user232 vom 11. Februar 2019, 14:55

## [Zitat von CMM](https://www.hackintosh-forum.de/forum/thread/41512-powermanagment-i7-9700k/?postID=486508#post486508)Chris

Nutze CPU Friend und bau dir einen Data Provider Kext mit den Powe Daten vom Mac Mini. Edit: Habe dir nen fertigen Data Provider rausgesucht.

habe den kext nun auch bei meinem Haswell-CPU-System eingefüfgt. Das e unter 3GHZ komme. Taktet nun sauber herunter,... Chris